# 61A Lecture 25

Friday, October 31

#### **Announcements**

- Guerrilla Section 5 on Saturday 11/1
- !Vanguard section 12-2pm in 271 Soda (max 45 people)
- !Main section 2:30-4:30pm in 271 Soda (everyone is welcome) !Topics: Scheme and Functional Programming
- Homework 7 due Wednesday 11/5 @ 11:59pm
- Project 1 composition revisions due Wednesday 11/5 @ 11:59pm !Make changes to your project based on the **composition** feedback you received !Earn back any points you lost on **project 1 composition**
- Quiz 2 released Wednesday 11/5 & due Thursday 11/6 @ 11:59pm
- !Open note, open interpreter, closed classmates, closed Internet

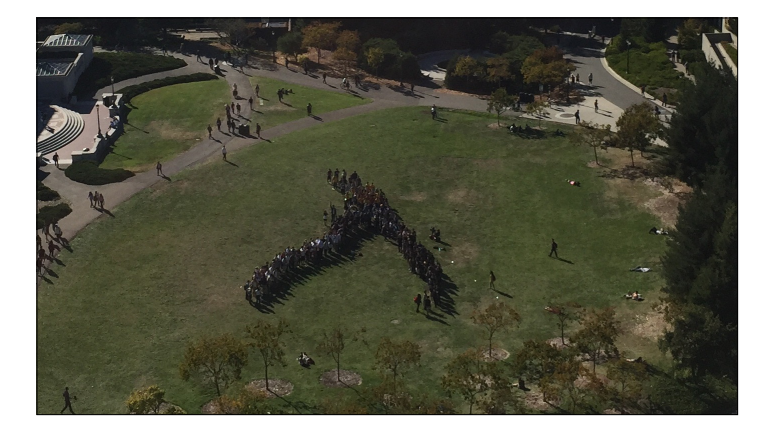

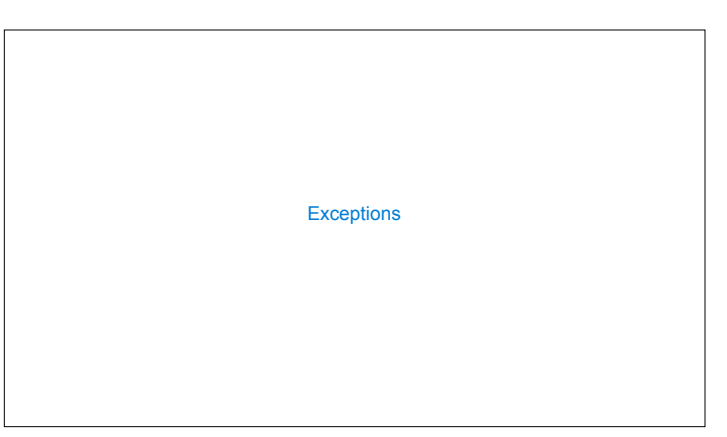

#### Today's Topic: Handling Errors

- Sometimes, computer programs behave in non-standard ways
- •A function receives an argument value of an improper type
- •Some resource (such as a file) is not available
- •A network connection is lost in the middle of data transmission

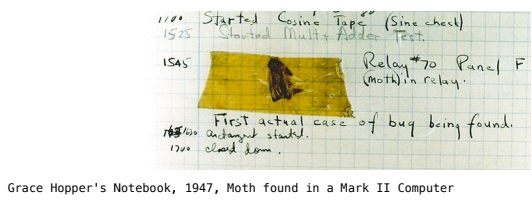

#### **Exceptions**

A built-in mechanism in a programming language to declare and respond to exceptional conditions

Python raises an exception whenever an error occurs.

Exceptions can be handled by the program, preventing the interpreter from halting.

Unhandled exceptions will cause Python to halt execution and print a stack trace.

#### **Mastering exceptions:**

Exceptions are objects! They have classes with constructors.

They enable non-local continuations of control:

If f calls g and g calls h, exceptions can shift control from h to f without waiting for g to return.

(Exception handling tends to be slow.)

#### Assert Statements

Assert statements raise an exception of type AssertionError

assert <expression>, <string>

Assertions are designed to be used liberally. They can be ignored to increase efficiency by running Python with the "-O" flag; "O" stands for optimized

python3 -O

Whether assertions are enabled is governed by a bool \_\_debug\_\_

(Demo)

Raising Exceptions

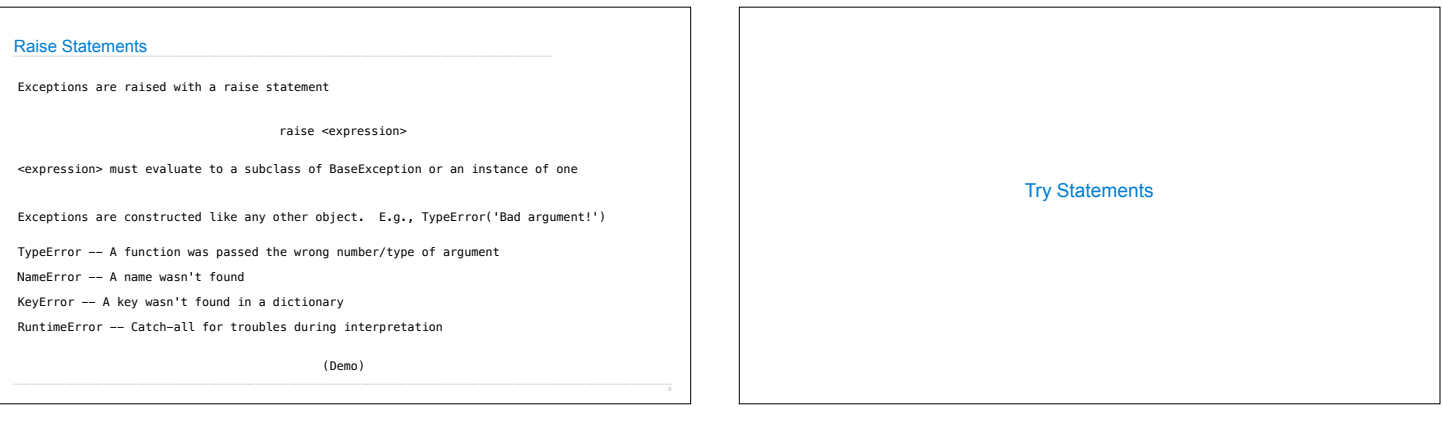

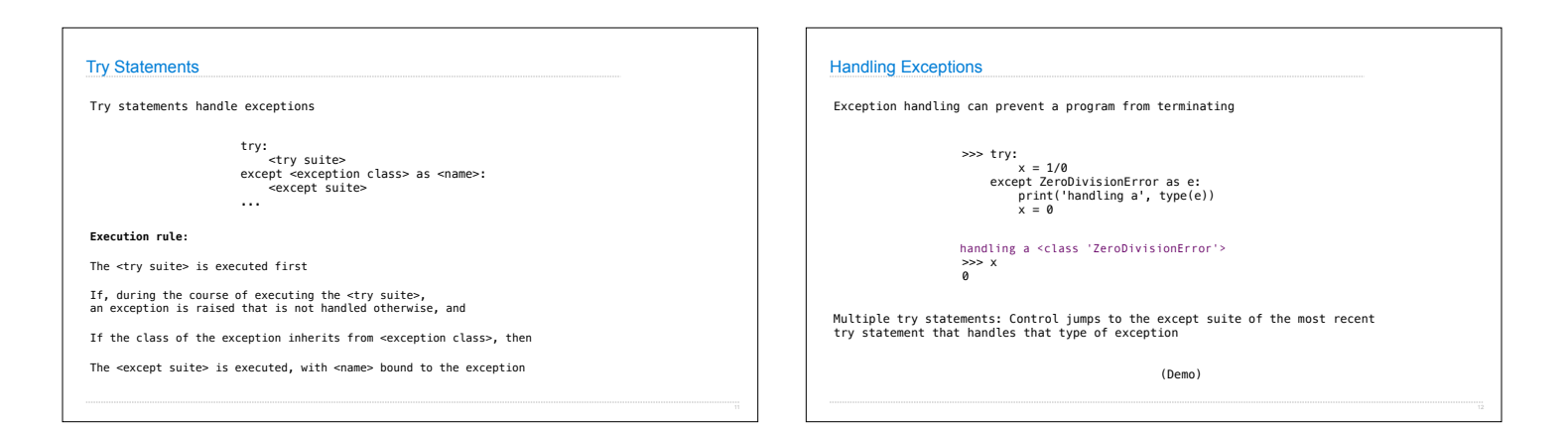

### WWPD: What Would Python Do?

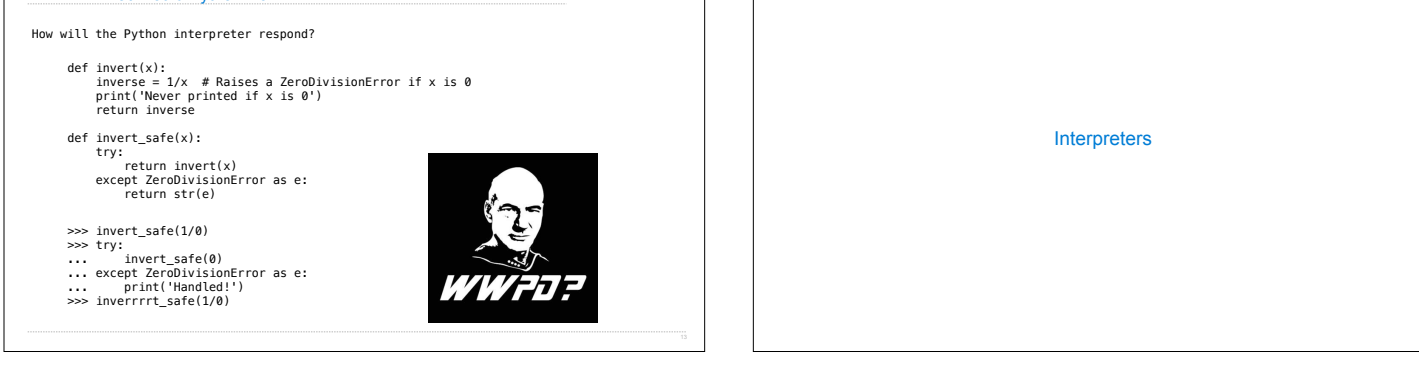

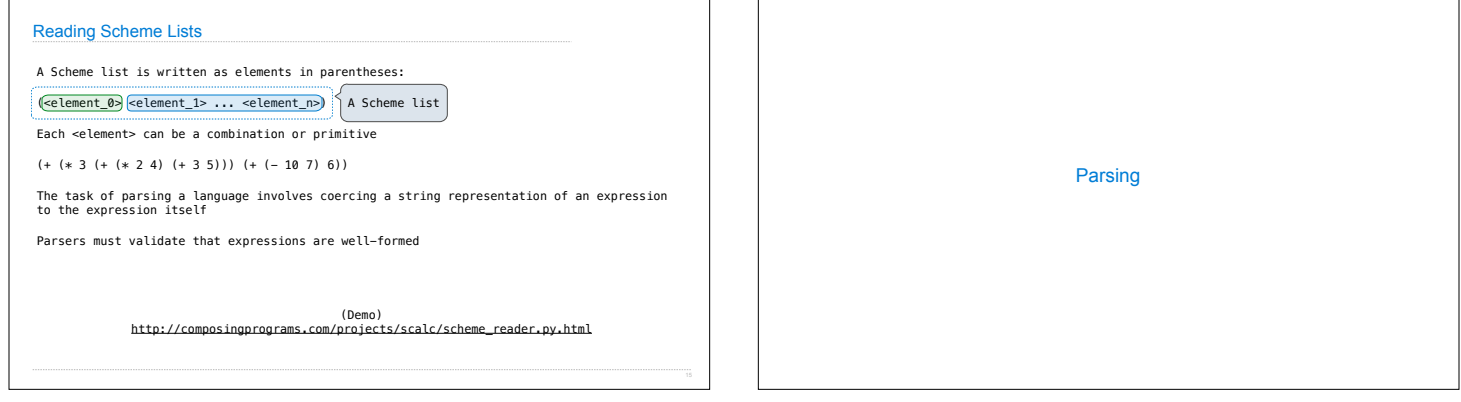

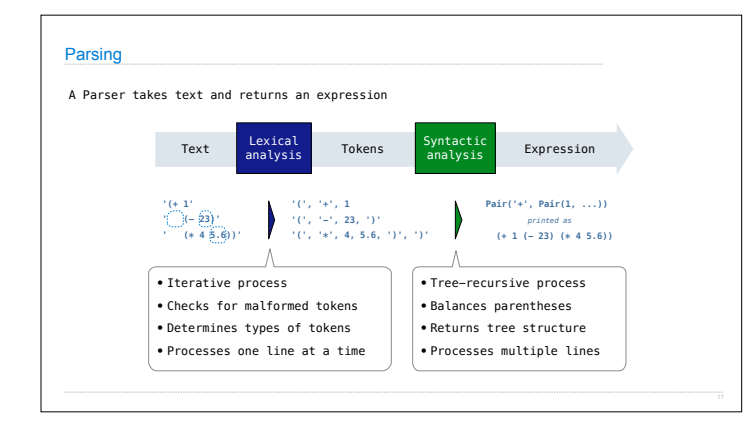

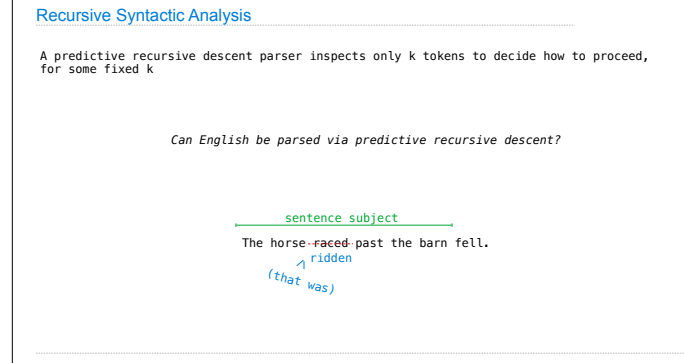

## Syntactic Analysis

Syntactic analysis identifies the hierarchical structure of an expression, which may be nested

Each call to scheme\_read consumes the input tokens for exactly one expression

 $\sum_{i=1}^{n}$  (', '+', 1, '(', '-', 23, ')', '(', '\*', 4, 5.6, ')', ')'

**Base case**: symbols and numbers

**Recursive call**: scheme\_read sub-expressions and combine them

(Demo)